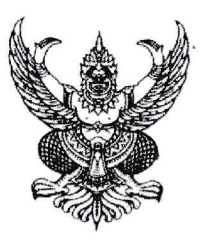

ที่ ศธ ๐๒๑๐.๖๐/ 909

สำนักงาน กศน.จังหวัดยโสธร ถนนแจ้งสนิท ต.สำราญ อ.เมืองยโสธร จังหวัดยโสธร ๓๕๐๐๐

## ด๗ มกราคม ๒๕๖๓

เรื่อง ขอส่งสำเนาหนังสือของนายชูรัฐ แปลกสงวนศรี เรื่อง เสนอความคิดเห็นการจัดการศึกษาตามหลักปรัชญา ของเศรษฐกิจพอเพียงในการบริหารงานด้านการศึกษาของกระทรวงศึกษาธิการ

เรียน ผู้อำนวยการ กศน.อำเภอทุกอำเภอ

สิ่งที่ส่งมาด้วย สำเนาหนังสือของนายชูรัฐ แปลกสงวนศรี เรื่อง เสนอความคิดเห็นฯ จำนวน ๑ ฉบับ

ตามที่ สำนักงาน กศน. ได้ส่งสำเนาหนังสือของนายชูรัฐ แปลกสงวนศรี เรื่อง เสนอความคิดเห็น การจัดการศึกษาตามหลักปรัชญาของเศรษฐกิจพอเพียงในการบริหารงานด้านการศึกษาของกระทรวงศึกษาธิการ เพื่อแจ้งหน่วยงาน/สถานศึกษาทุกแห่งทราบ เพื่อพิจารณาใช้เป็นประโยชน์ในการบริหารงานด้านการศึกษาและ การดำเนินงานที่เกี่ยวข้อง นั้น

เพื่อให้การดำเนินงานเป็นไปตามวัตถุประสงค์ สำนักงาน กศน.จังหวัดยโสธร จึงส่งสำเนาหนังสือ ดังกล่าวให้กับ กศน.อำเภอ เพื่อใช้ประโยชน์ในการบริหารงานด้านการศึกษา โดยสามารถดาวน์โหลดรายละเอียด หนังสือดังกล่าวเพิ่มเติม ได้ที่ OR Code ด้านล่างนี้

จึงเรียนมาเพื่อทราบและดำเนินการต่อไป

ขอแสดงความนับถือ

(นางสุวาลี บุญปัญญา)

รองผู้อำนวยการสำนักงาน กศน,จังหวัดยุโสธร รักษาการในตำแหน่ง ผู้อำนวยการสำนักงาน กศน.จังหวัดยโสธ**ร** 

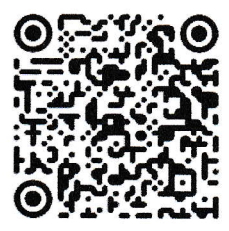

กลุ่มส่งเสริมการศึกษานอกระบบ โทร. 0-๔๕๕๘-bomo โทรสาร. ๐-๔๕๕๘-๖๑๒๕ ์วิสัยทัศน์จังหวัดยโสธร : *"ยโสธรเมืองเกษตรอินทรีย์ เมืองแห่งวิถีอีสาน"*